Проект по пожарной безопасности в старшей группе «Горошинки»

## "Чтобы пожаров избежать, нужно много детям знать!"

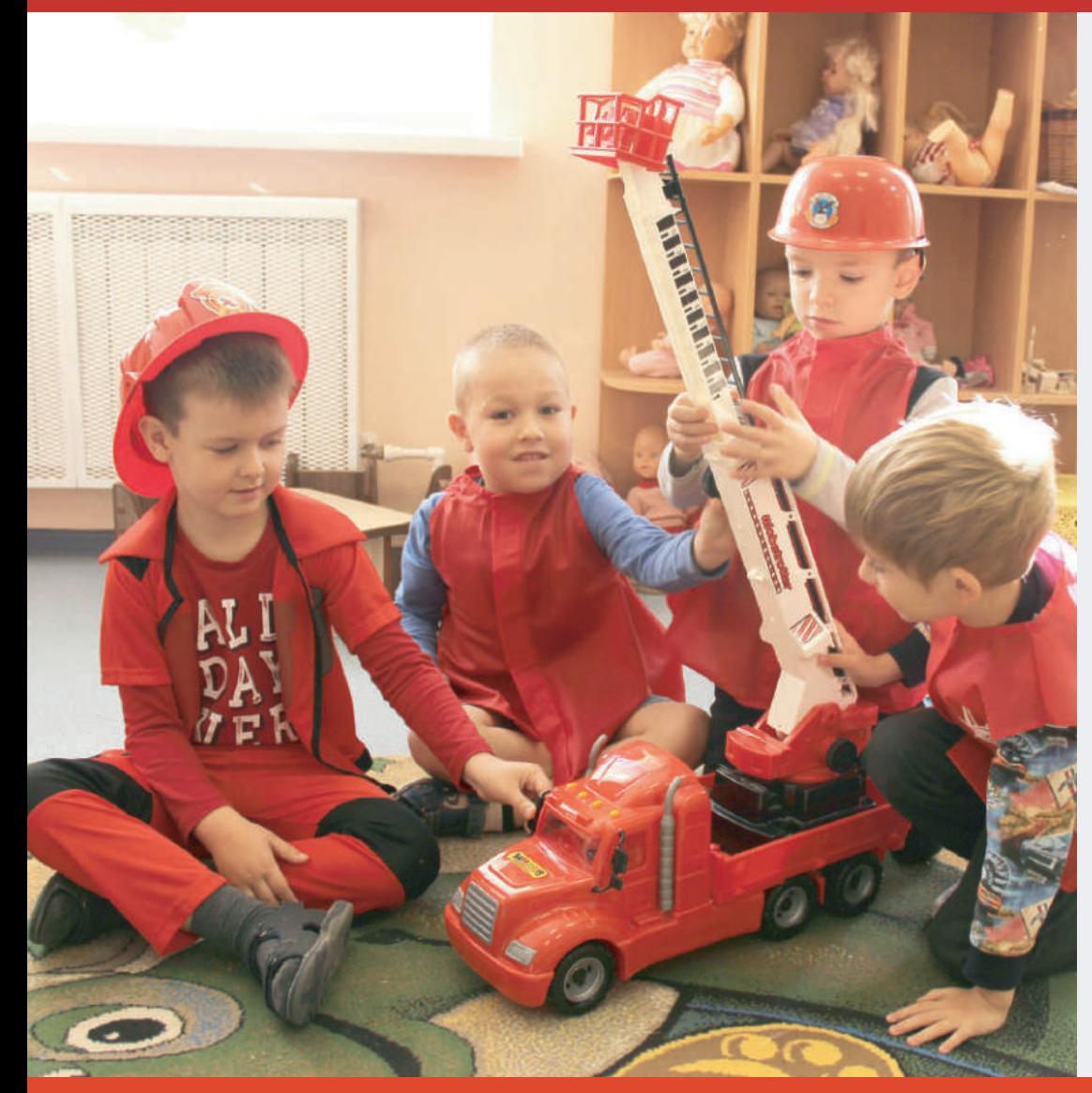

Подготовили: воспитатели МБДОО ЦРР д∕с №18 МОТР Толмачева А. Р Кириллова О. О

Муниципальная бюджетная дошкольная образовательная организация центр развития ребенка детский сад № 18 муниципального образования Темрюкский район

#### **ПРОЕКТ**

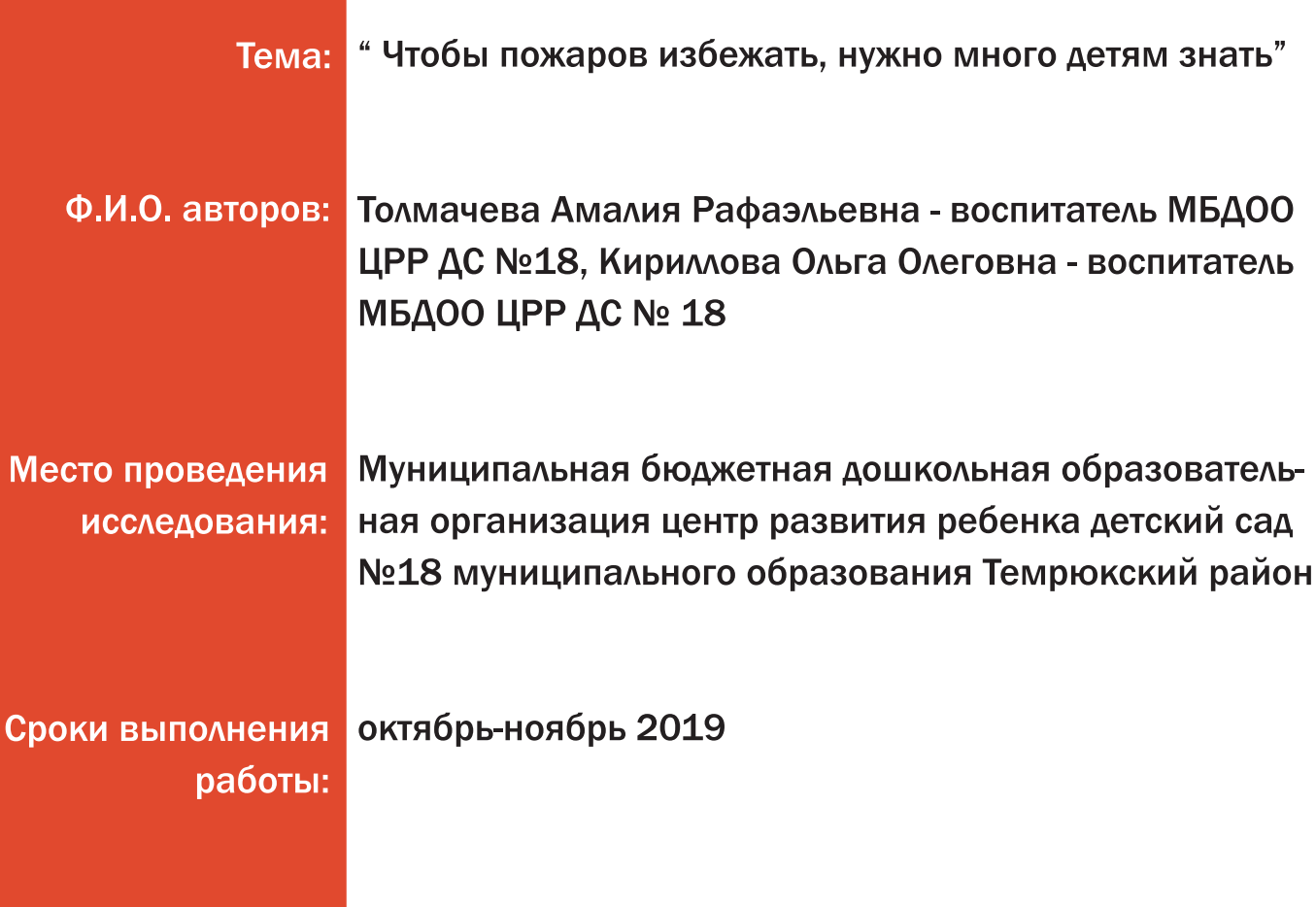

## Актуальность:

Можно назвать МНОГО факторов. **ВЛИЯЮЩИХ** на увеличение пожаров, но самым важным является человеческий фактор. В современном мире никто не застрахован ни от техногенных катастроф, ни от стихийных бедствий. Особую тревогу мы испытываем за беззащитных маленьких граждан - дошколят. Часто причиной пожара является детская шалость.

Желание постоянно открывать что-то новое, детская непосредственность, их любопытство ставит ребенка перед реальной опасностью пожара.

У детей пассивно-оборонительная реакция: от страха ребенок прячется в укромные места, вместо того, чтобы покинуть горящий дом или позвать на помощь.

Мы пришли к выводу, что необходимо изменить отношение детей и их родителей к этой проблеме. Ведь детский возраст является самым благоприятным для формирования правил пожарной безопасности.

Эта работа должна вестись целенаправленно и систематически. Детскому саду и родителям надо объединить усилия, чтобы уберечь детей от трагедии.

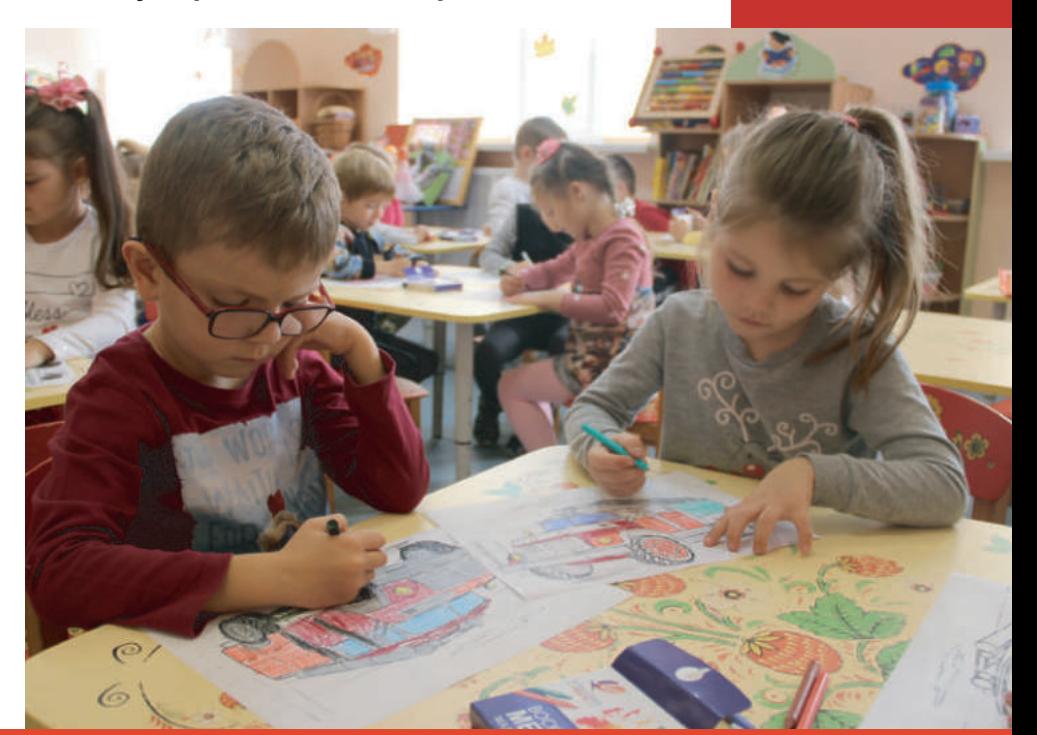

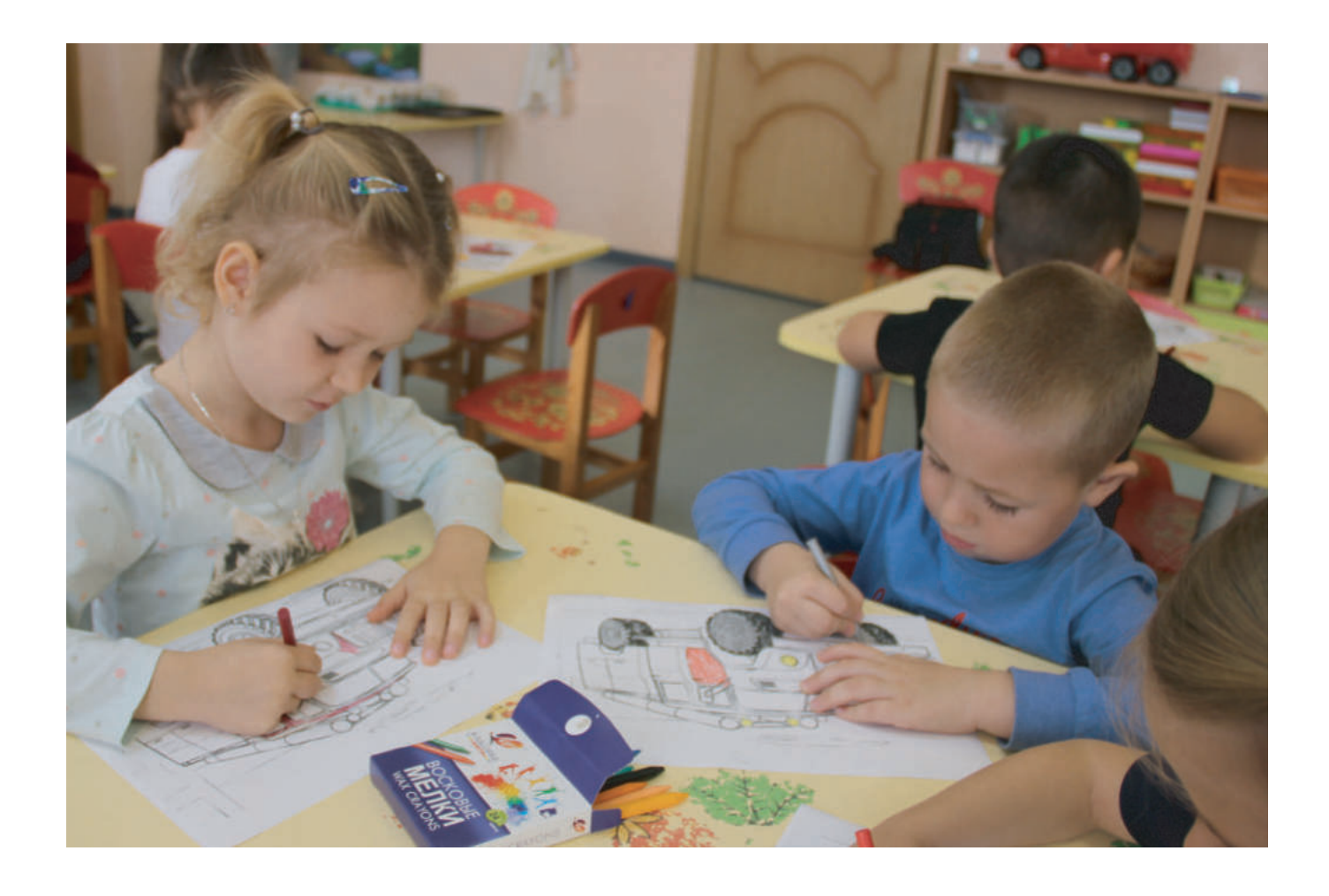

## Цель проекта:

формирование у детей основ пожарной безопасности, навыков осознанного безопасного поведения, создание условий для усвоения и закрепления знаний и умений, необходимых для действий в экстремальных ситуациях

## Тип проекта:

краткосрочный, ознакомительно-ориентированный, творческоинформационный

## Срок реализации:

2 месяца (октябрь-ноябрь 2019)

## Участники проекта:

Дети, воспитатели, родители (законные представители)

## Задачи проекта:

#### Образовательные:

Дать знания о полезных и опасных сторонах огня, огнеопасных предметах, причинах возникновения пожара.

#### Развивающие:

Развивать умения осознанного выполнения правил противопожарной безопасности. Знать правила поведения на природе и в быту. Развивать творческие способности дошкольников.

#### Воспитательные:

Воспитывать у детей чувство осторожности и самосохранения. Воспитывать в детях уверенность в своих силах, проводить профилактику страха перед огнем и сигналом оповещения о пожаре. Воспитывать чувства благодарности и уважения «Пожарным», которые помогают нам в трудных ситуациях. Воспитывать любовь к природе, культуру поведения на природе.

#### Практические:

Прививать практические навыки поведения детей при возникновении пожара. Учить элементарным действиям по тушению очага возгорания. Привлечь внимание родителей к данному вопросу и участию в проекте.

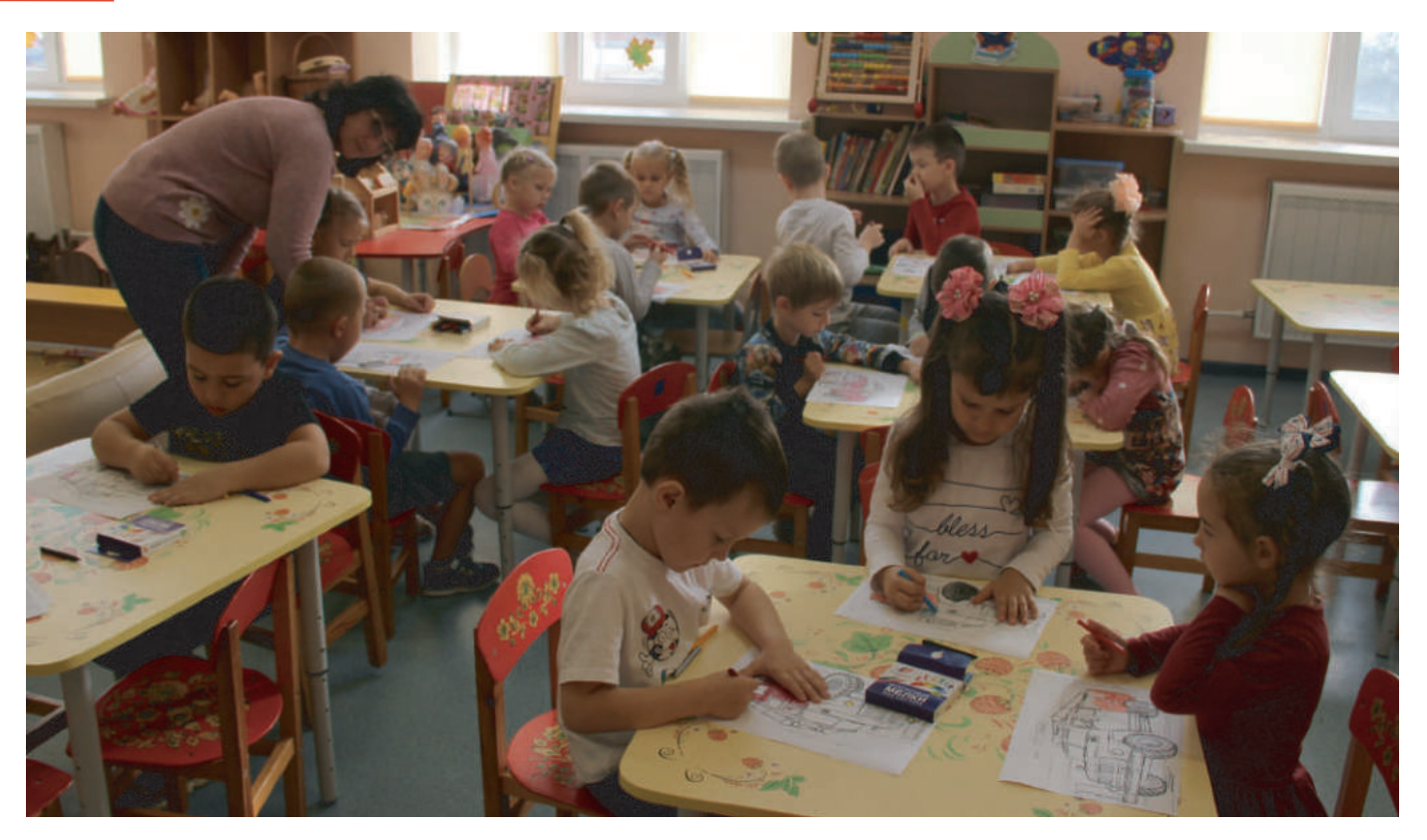

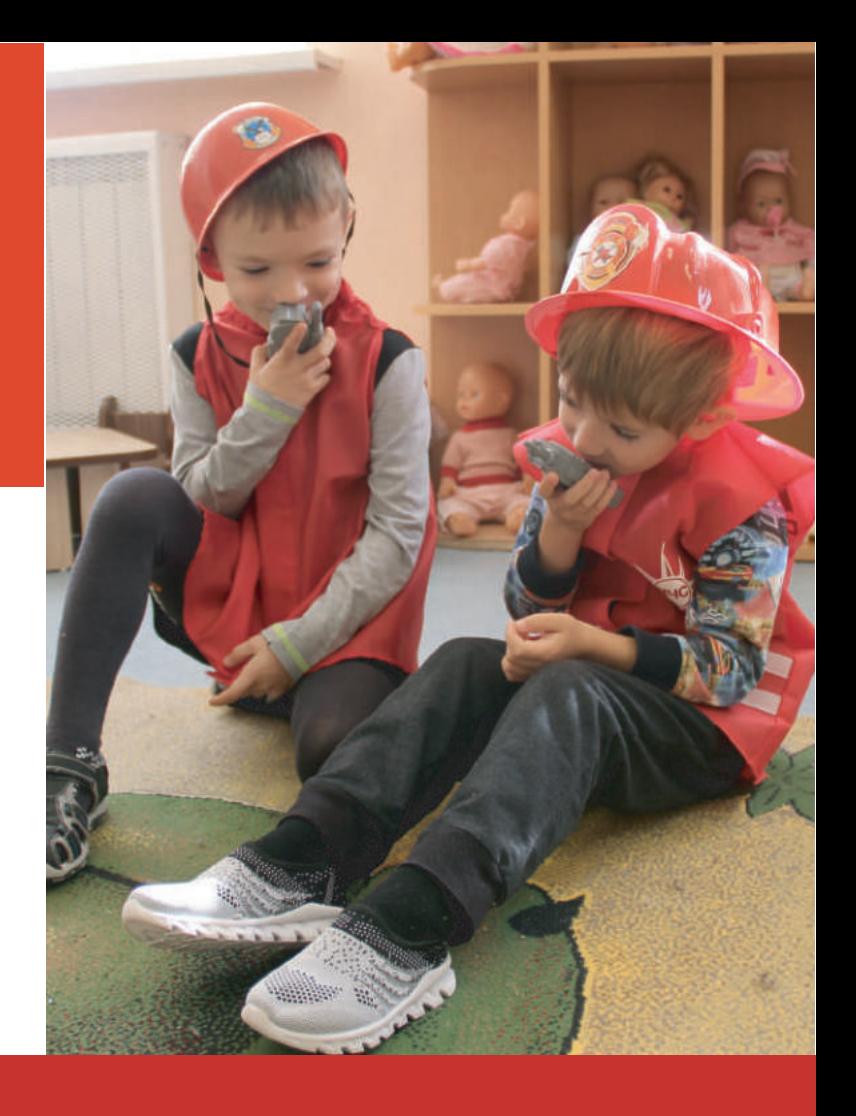

## Принципы реализации проекта:

- Систематическое изучение наиболее вероятных причин возникновения пожара.
- Целенаправленное изучение правил безопасного поведения во время пожара.
- Формирование новых знаний и навыков в области пожарной безопасности на базе имеющихся (принцип креативности).
- Проявление заботы о здоровье и его безопасности (принцип гуманизации).

## Основные этапы проекта:

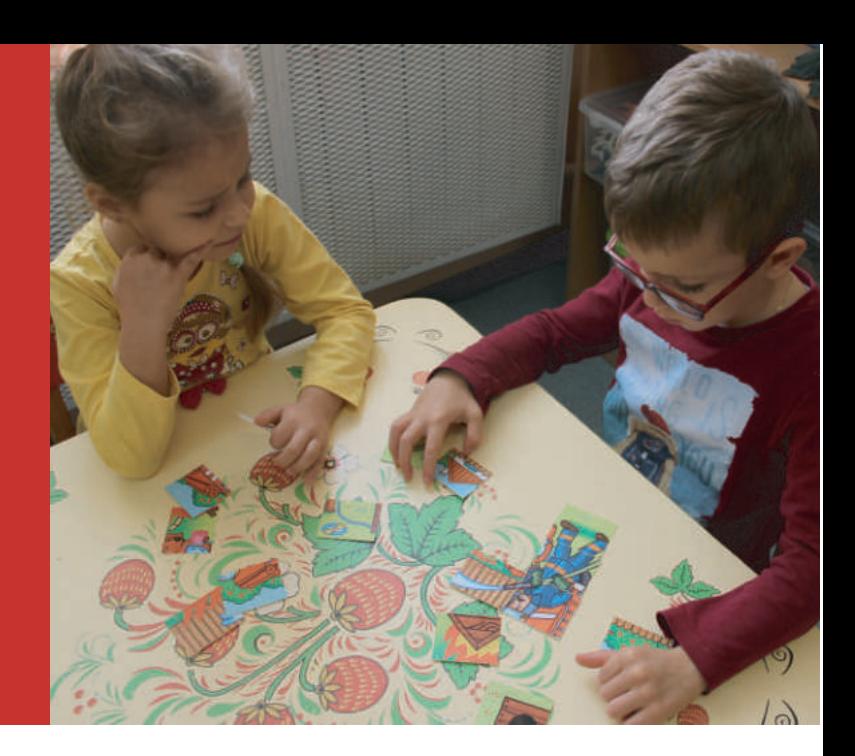

## **| этап:**

#### Организационно-подготовительный:

Определение основных направлений реализации проекта, подборка программно-методического обеспечения. Обогащение предметно-развивающей среды: подборка дидактических игр, оформление уголка ППБ, подбор литературы, наглядного материала(книги, иллюстрации, фото, загадки, рисунки, пословицы).

## **II этап:**

#### Практический:

Реализация проекта, формирование целостного представления детей о пожарной безопасности.

## III этап:

#### Заключительный:

Участие в конкурсе "Пожарная безопасность" на базе МБДОО ЦРР ДС № 18

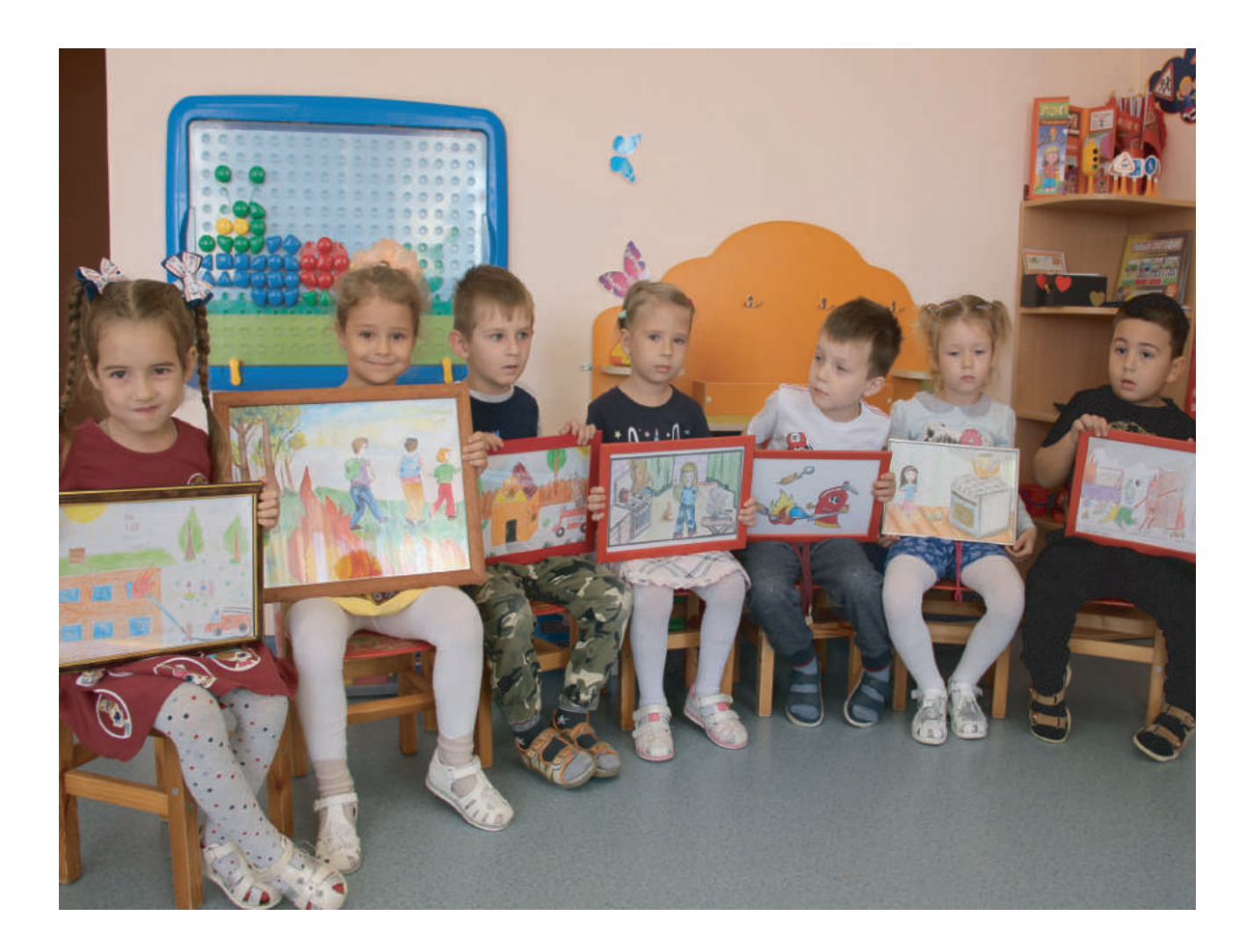

## Формы реализации проекта:

- Игровая деятельность
- Продуктивная деятельность
- Исследовательская деятельность
- Досуговая деятельность

![](_page_7_Picture_6.jpeg)

Формы реализации проекта в игровой Деятельности:

#### Дидактические игры:

- "Пожароопасные предметы"
- "Игры дома и в детском саду по пожарной безопасности"
- "Угадай профессию"
- "Кому, что нужно для работы"
- "Опасные соседи"
- "Доскажи словечко"

![](_page_8_Picture_8.jpeg)

Формы реализации проекта в продуктивной Деятельности:

![](_page_9_Picture_1.jpeg)

![](_page_9_Picture_2.jpeg)

- Организация выставки детских рисунков «Пожарная машина»;
- конструирование «Пожарная часть»
- изготовление атрибутов к сюжетноролевым играм
- фотовыставка рисунков и атрибутов по пожарной безопасности (сотворчество детей и родителей)

## Формы реализации проекта в организованной образовательной деятельности:

#### 1. Ознакомление с художественной литературой:

- Е. Пермяк «Как человек с огнём подружился»
- Л. Толстой «Пожарные собаки»
- Н. Белянина «На досуге» «От горячей спички»
- Б. Житков «Пожар» «Дым»
- Т. Фетисов «Куда спешат красные машины"
- «Сказка о непослушной спичке» (приложение № 1)

![](_page_10_Picture_8.jpeg)

![](_page_10_Picture_9.jpeg)

#### 2. Беседы

- «Огонь друг, огонь враг»
- «Отчего происходят пожары»
- «Беседа о труде пожарных»
- «О пользе огня в жизни человека»
- «Электрические предметы в доме»
- Беседа по плакатам «Пожарная безопасность»

#### З. Развитие речи

- составление творческих рассказов;
- загадки;стихи (приложение № 2, приложение № 3)
- пересказ рассказа Л. Толстого «Пожарные собаки»;
- чтение пословиц , поговорки , чистоговорки на данную тему (приложение № 4)
- викторина «Из каких произведений взяты следующие

строки» (приложение № 5)

![](_page_11_Picture_14.jpeg)

## Формы реализации проекта в познавательноисследовательской деятельности

- «Чем можно потушить огонь»
- «Что горит сильнее»
- «Пожары загрязняют воздух»
- «Экспериментальная лаборатория»

(опыты с огнем) (приложение № 6)

![](_page_12_Picture_6.jpeg)

## Формы реализации проекта посредством экскурсий

- Экскурсия по детскому саду
- Знакомство с пожарным уголком в ДОУ, эвакуационными путями
- Учебная эвакуация

## Формы реализации проекта В досуговой деятельности

- Литературная викторина «Огонь-друг, огонь-враг»
- Досуг «Что мы знаем об огне» стихи на данную наизусть
- Работа с родителями (консультация (приложение № 7),

папка передвижка, привлечение к совместному творчеству)

### Ожидаемые результаты:

• Сформировано у детей:

представления о полезных и опасных сторонах огня, о мерах предосторожности, о способах безопасного поведения; желание научиться находить правильные решения в опасных ситуациях;

знания о необходимости заботливого отношения к себе, к людям, к миру;

- Знакомство детей с полезными и опасными сторонами огня
- Овладение детьми знаниями, умениями и навыками по пожарной безопасности
- Информированность родителей о противопожарной безопасности
- Повышение родительской активности в воспитательном процессе ДОУ

![](_page_13_Picture_8.jpeg)

#### «Сказка о непослушной спичке»

В одном небольшом городке жила - была спичка. Она была веселой, шаловливой девчонкой. Очень уж она любила танцевать, да так танцевала, что забывала обо всем на свете. Воспламенялась и тут же загоралась. Танцуя, она задевала шторы, предметы в доме, на кухне, выходя на улицу - за деревья, дома, кусты, траву и все что ей попадалось на пути. Все это сгорало. Люди стали ее бояться. Ей это ужасно не нравилось, потому, что только люди могли дать ей жизнь.

Ведь это они ее делали. И вот однажды пришла она X. мастеру, который делал спички, и попросила его о помощи. Ведь она хотела приносить пользу людям, а приносила только вред. Мастер хорошо подумал и решил спичке помочь. Придумал ей дом, где можно спрятаться и отдохнуть - это спичечный коробок. Положил ее не одну, с сестричками. С тех пор непослушная спичка живет  $\mathbf{R}$ спичечном коробке.

![](_page_14_Picture_4.jpeg)

После чтения сказки проводится беседа «Польза и вред огня»:

◆ Как вы понимаете пословицу «Огонь - хороший слуга, но плохой хозяин»?

......................................

- ✔ Какую пользу приносит огонь?
- ◆ Какой вред приносит огонь? Что может произойти от неосторожного обращения с огнем?
- ◆ Можно ли играть со спичками?
- ◆ От чего бывают пожары?

## Приложение № 2:

![](_page_15_Picture_2.jpeg)

#### **Загадки**

Если стал гореть забор. Доставай скорей ... (топор)

Знать обязан каждый житель. Где лежит ... (огнетушитель)

Рядом с дворником шагаю, Разгребаю снег кругом, И пожарным помогаю Засыпать огонь песком.  $(。$ anama $)$ 

Спешит, гудит - дорогу дай, Моргает синим глазом. Примчится вовремя - спасёт Детей и взрослых разом. (Пожарная машина)

Выпал на пол уголёк, Деревянный пол зажёг. Не смотри, не жди, не стой, А залей его... (водой)

С огнём бороться мы должны -Мы смелые работники, С водою мы напарники. Мы очень людям всем нужны. Так кто же мы? (Пожарные)

。 のううううううううううううう

Если младшие сестрички Зажигают дома спички. Что ты должен предпринять? Сразу спички те... (забрать)

## Приложение № 3:

。。。。。。。。。

そのののののののののののののののののののののののののののののの

#### Стихи

......................................

Погладить рубашку и брюки Утюг вам поможет, всегда. Сухими должны быть руки И целыми провода.

\*\*\*

Включен утюг, хозяев нет, На простыне дымится след. Ребята, меры принимайте, Утюг горячий выключайте!

Телевизор и утюг. Миксер и розетку Обходите стороной Маленькие летки.

![](_page_16_Picture_5.jpeg)

- Сам костер не разжигай, И другим не позволяй: Даже крошка огонек От пожара недалек.

Не бери из печки жар, Ведь и он хранит пожар. Уголек хоть невеличка, Но опасен, как и спичка.

![](_page_16_Picture_8.jpeg)

Для забавы, для игры Спичек в руки не бери. Коробка спичек хоть мала, Но много может делать зла.

Газ на кухне, пылесос ли, Телевизор и утюг. Пусть включает только взрослый Наш надежный, старший друг.

#### Очень важные правила!

...................................

Чтобы пожаров избежать, Нужно много детям знать. Деревянные сестрички В коробочке - это спички. Вы запомните, друзья, Спички детям брать нельзя! Если увидишь огонь или дым. Скорее звони, телефон - 01.

Если слаб огонь, скорей Ты волой его залей. Но не вздумай воду лить Там где электричество, Телевизор и утюг, Миксер и розетку Обходите стороной Маленькие детки.

#### Пословицы и поговорки

- 1. Не имей привычки носить в кармане спички.
- 2. Жжется печь, ее не тронь, потому что в ней огонь.

- 3. Маленькая спичка сжигает большой лес.
- 4. Спичка невеличка. Огонь великан.
- 5. Все прошло, как огнем сожгло.

#### Чистоговорка:

ШИ-ШИ-ШИ - загорелись камыши. ШИ-ШИ-ШИ - побежали малыши. ШИ-ШИ-ШИ - ты пожар туши. Тушим, тушим, мы пожар потушим.

![](_page_17_Picture_9.jpeg)

#### Пословицы и поговорки:

- 1. Дорого при пожаре и ведро воды.
- 2. И малая искра сжигает города.
- 3. Каждый человек загодя думает о пожаре.
- 4. Лучше костёр маленький, чем пожар большой.

.................................

5. Один на пожаре не боец.

![](_page_18_Picture_1.jpeg)

Пусть помнит каждый гражданин Пожарный номер - 01!

«Викторина». Из каких произведений взяты следующие строки:

- 1. Море пламенем горит Выбежал из моря кит. Эй, пожарные, бегите! Помогите, помогите! (К. Чуковский «Путаница»)
- 2. Что за дым над головой? Что за гром на мостовой? Дым пылает за углом. Ставит лестницы команда -От огня спасает лом. (С. Михалков «Дядя Степа»)
- 3. Мать на рынок уходила, Дочке Лене говорила: «Печку, Леночка, не тронь, Жжется, Леночка, огонь!» (С. Маршак «Пожар»)

4. Ищут пожарные, ищет милиция, Ищут фотографы в нашей столице, Ищут давно, но не могут найти Парня какого-то лет двадцати. (С. Маршак «Рассказ о неизвестном герое»)

\*\*\*\*\*\*\*\*\*\*\*\*\*

5. С треском, щелканьем и громом Встал огонь над новым домом. Озирается кругом, машет красным рукавом. (С. Маршак «Кошкин дом»)

«Экспериментальная лаборатория»

Опыты с огнем - взрослый знакомит детей с огнем, его свойствами.

#### Эксперимент первый:

**Взрослый** на металлическом подносе зажигает свечи. - Когда мы зажгли свечи, что мы увидели? (Огонек) Он яркий, красивый, так и привлекает к себе внимание. Как вы думаете, можно ли к нему прикоснуться (Нет). Объясните, почему? (Можно обжечься. Если нечаянно уронить свечу на ковер или на пол, может произойти пожар).

![](_page_19_Picture_5.jpeg)

#### Эксперимент второй:

Если огонь становится опасным. как человек может  $\mathbf{c}$ НИМ справиться? (Ero **НУЖНО** потушить). Чего же боится огонь? (Волы. снега. песка. земли). Проверим правильность этих утверждений. В контейнерах на столе хранится материал, который можно использовать для тушения огня. Вы можете их назвать? Проведение опыта: на горящую свечу прольем немного воды (Ребенок) выполняет указание взрослого). Что происходит и почему? (Огонь погас, потому что он боится воды).

Аналогичные опыты проводятся с другими материалами: песком. землей, снегом.

#### Эксперимент третий:

Горящую свечу надо плотно накрыть стеклянной колбой. Что происходит с огнем? (Он гаснет). Почему огонь через некоторое время погас? Взрослый подсказывает: без воздуха огонь существовать не может. Поэтому, когда доступ воздуха в колбу прекратился, огонь погас.

..................................

## Приложение № 7:

Ο

# Правила поведения<br>Детей при пожаре

Уважаемые подители! В целях вашей безопасности и безопасности ваших детей как можно чаще беседуйте с малышами о том, как себя вести в члезвычайных ситуациях. Но главное: научите детей избегать потенциальную опасность. Например, опасность пожара. Не забывайте повторять с детьми правила пожарной безопасности.

Вопросы, на которые каждый ребенок должен знать правильный ответ:

- Что нужно делать, если возник пожар в квартире? (позвонить по телефону 01 или с сотового 010, 112 и сообщить адрес пожара, свою фамилию, что и где горит)
- Можно ли играть со спичками и зажигалками? (нельзя. Спички одна из причин пожара)
- Чем можно тушить пожар? (одеялом, пальто, водой, песком, огнетушителем)
- Можно ли самостоятельно пользоваться розеткой? (нельзя, Нужно просить взрослых включить или выключить электроприборы)
- Назови номер пожарной службы? (01 или с сотового телефона 010, 112)
- Главное правило при любой опасности? (не поддаваться панике, не терять самообладания)
- Можно ли без взрослых пользоваться свечами, бенгальскими огнями у елки? (нет, нельзя, может возникнуть пожар)
- Можно ли дотрагиваться до включенных электроприборов мокрыми руками? (нельзя! Вода пропускает ток через себя. Это опасно для жизни.)

В случае возникновения пожара, если рядом нет взрослых, детям нужно действовать следующим образом:

- Обнаружив пожар, позвонить по телефону 01, сообщить фамилию, адрес, что и где горит.
- Предупредить о пожаре соседей, если необходимо, они помогут ребенку вызвать пожарных.
- Нельзя прятаться под кровать, в шкаф, под ванну, а постараться убежать из квартиры.
- Ребенку необходимо знать: дым гораздо опаснее огня. В задымленном помещении закрыть нос и рот мокрой тряпкой, лечь на пол и ползти к выходу - внизу дыма меньше.
- При пожаре в подъезде пользоваться лифтом запрещается. Он может отключиться
- Ожидая приезда пожарных, сохранять спокойствие.
- Когда приедут пожарные, выполнять все их указания.

![](_page_21_Picture_0.jpeg)

## "Пожарная безопасность" группа "Горошинки"

![](_page_21_Picture_2.jpeg)

![](_page_22_Picture_0.jpeg)